## 2/12/2015 **Exceptions Log PL**

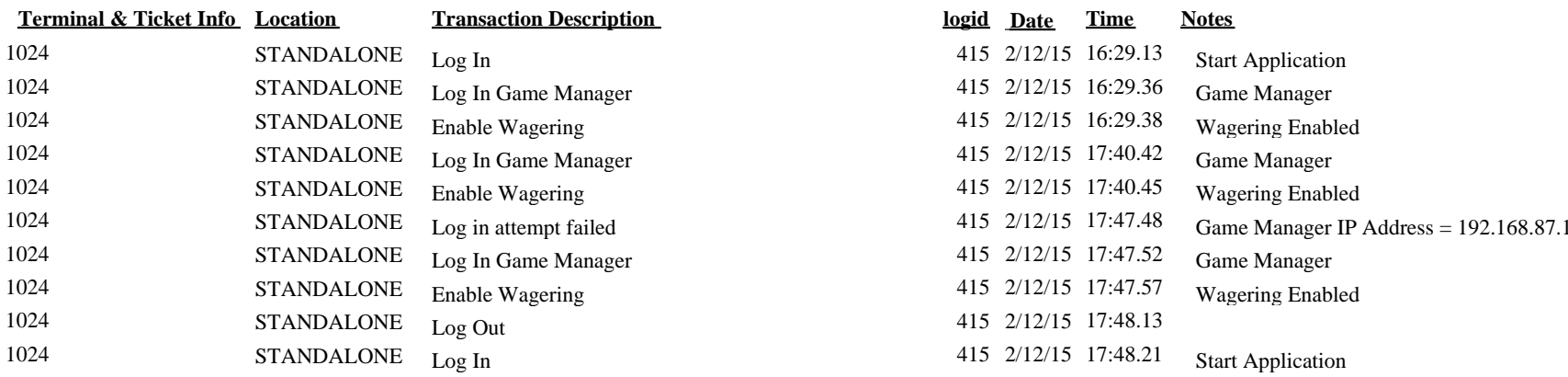

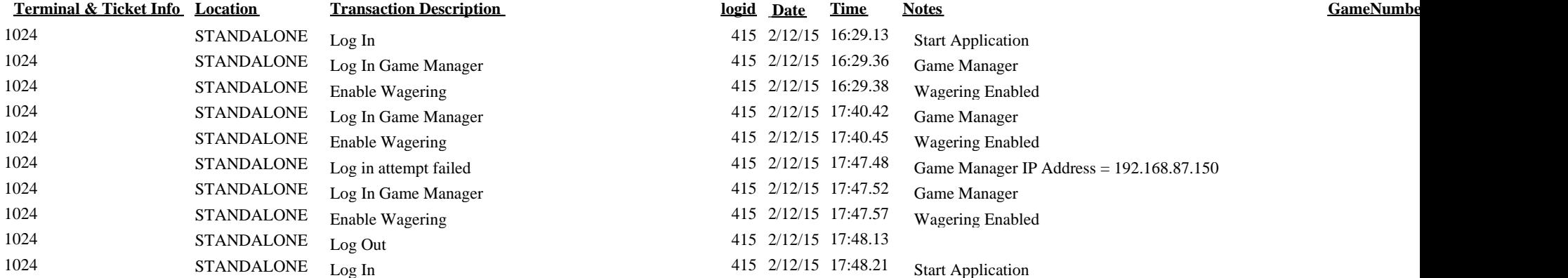

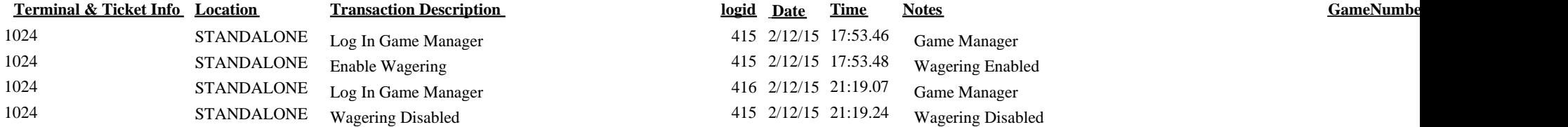

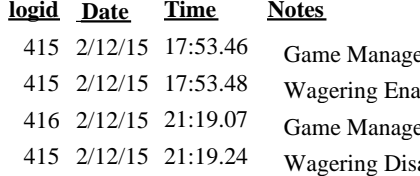